# **Введение в МDX**

В главе 2 вы запускали простой запрос MDX для извлечения данных из Analysis Services 2005. В этой главе вы изучите фундаментальные концепции, лежащие в основе MDX, а также научитесь управлять многомерными объектами в Analysis Services с помощью MDX. Текущая глава заложит фундамент для большинства последующих глав книги; фактически в некоторых разделах этой главы и на протяжении всей книги показывается, как взаимодействия между клиентскими инструментами и экземпляром Analysis Services приводят к генерированию кода MDX. Вы не только увидите генерируемый в этих случаях код MDX, но также сможете понять, что выполняет этот код.

SQL Server 2005 предлагает пример проекта Analysis Services, который содержит большинство функций, поддерживаемых Analysis Services 2005. В данной главе для изучения MDX вам придется использовать пример проекта Analysis Services, поставляемый с продуктом. Предлагаемые вам иллюстрации ограничены тремя измерениями, чтобы вам легче было понять концепции. Вы можете расширить эти концепции, если хотите просматривать данные с использованием дополнительных измерений. Кроме того, вы узнаете, как создавать выражения MDX и запросы MDX для анализа данных из баз данных Analysis Services.

# Что такое MDX

Подобно тому, как SQL (Structured Query Language — язык структурированных запросов) представляет собой язык создания запросов для извлечения данных из реляционных баз данных, MDX (Multi-Dimensional eXpressions - язык многомерных выражений) является языком запросов, используемым для извлечения данных из многомерных баз данных. Точнее, MDX используется для запрашивания данных из баз данных OLAP с помощью Analysis Services и поддерживает два особых режима. При использовании в качестве выражений MDX позволяет определять многомерные объекты и данные для вычисления значений, а также управлять ими. Как язык запросов он используется для извлечения данных из баз данных Analysis Services. Изначально MDX был разработан компанией Microsoft и был введен вместе с Analysis Services 7.0 в 1998 году.

Использование языка MDX не ограничено авторскими правами на продукт Analysis Services. Этот язык используется для извлечения информации из баз данных OLAP; он основан на стандартах отрасли. Язык является частью спецификации OLEDB для OLAP, финансируемой Microsoft; он поддерживается также многими другими провайдерами OLAP, включая Intelligence Server компании Microstrategy, Essbase Server компании Hyperion и Enterprise BI Server от SAS. Некоторые компании стремятся расширить стандарт и обеспечить дополнительную функциональность, и вследствие этого расширения MDX, действительно, разработаны индивидуальными производителями. В расширениях MDX реализованы функции, которых в стандарте нет, но предполагается, что все компоненты таких расширений MDX разработаны согласно стандарту. Analysis Services 2005 предлагает несколько расширений к стандарту MDX, определяемых спецификацией OLEDB для OLAP. В этой книге вы узнаете о форме MDX, поддерживаемой Analysis Services 2005.

Ссылка на MDX может означать либо язык запросов MDX, либо выражения МDX. Хотя язык запросов MDX использует синтаксис, подобный синтаксису языка SQL, они значительно отличаются. Однако мы будем использовать SQL, чтобы пояснить вам некоторые понятия из MDX. Прежде чем вы начнете углубляться в освоение языка запросов MDX и выражений MDX, вам необходимо изучить некоторые фундаментальные концепции.

# Фундаментальные концепции

Основой многомерной базы данных является куб. Каждый куб обычно содержит более двух измерений. Куб Adventure Works в учебной базе данных содержит 21 измерение. В процессе установки необходимо явно выбрать учебный проект Adventure Works и реляционную базу данных из пункта Documents, Samples, and Sample Databases (Документы, примеры и примеры баз данных). Используя BIDS, откройте учебный проект Adventure Works из папки Program Files\Microsoft SQL Server\ 90\Tools\Samples\AdventureWorks Analysis Services Project\Enterprise W разверните его на своем экземпляре службы анализа. Если вы откроете куб Adventure Works в BIDS, то на вкладке Cube Structure (Структура куба) увидите размерности и измерения, которые составляют этот куб (рис. 3.1).

Объект Measures (размерности), по существу, представляет собой специальное измерение, которое является набором размерностей. Размерности являются количественными сущностями, которые используются для анализа. Каждая размерность представляет собой часть категории, называющейся размерной группой (measure group). Размерные группы являются наборами связанных размерностей, и каждая размерность может быть частью только одной размерной группы. Чаще всего вы будете использовать по одной размерной группе для каждой таблицы фактов в хранилище данных. Размерные группы используются инструментами разработки или клиентскими инструментами главным образом для навигационных целей, чтобы улучшить читабельность или облегчить использование конечным пользователям. Они никогда не используются в запросах MDX при обращении к размерностям. Тем не менее, они могут использоваться в определенных функциях MDX, которые, кстати, вы увидите в этой главе и главе 7. По умолчанию служба анализа генерирует размерную группу для каждой таблицы фактов, поэтому вы не должны беспокоиться об изменении структуры размерной группы. Конечно, вы можете ее изменить, если хотите.

На рис. 3.1 вы можете увидеть двадцать одно измерение, которые являются частями куба Adventure Works. Для пояснения фундаментальных концепций MDX с помощью иллюстраций мы будем использовать три измерения: Product (Товар), Customer (Клиент) и Date (Дата). Каждое измерение имеет одну или несколько иерархий, а каждая иерархия содержит один или несколько уровней. Подробно об измерениях, иерархиях и уровнях вы узнаете из главы 5. Для пояснения фундаментальных концепций MDX мы будем использовать иерархии Calendar (Календарь), Product Line (Товарная линия) и Country (Страна) из измерений Date, Product и Customer, соответственно. На рис. 3.2 показан раздел куба Adventure Works, использующий три иерархии: Calendar, Product Line и Country. Иерархия Calendar измерения Date содержит пять уровней: Calendar Year (Календарный год), Calendar Semester (Календарный семестр), Calendar Quarter (Календарный квартал), Month (Месяц) и Date (Дата). В иллюстрационных целях на рис. 3.2 используются только три верхних уровня иерархии Calendar. Иерархии Product Line и Country являются иерархиями атрибута и имеют два уровня: All (Все) и Country (Страна). Обратите внимание на то, что на рис. 3.2 не показан уровень All.

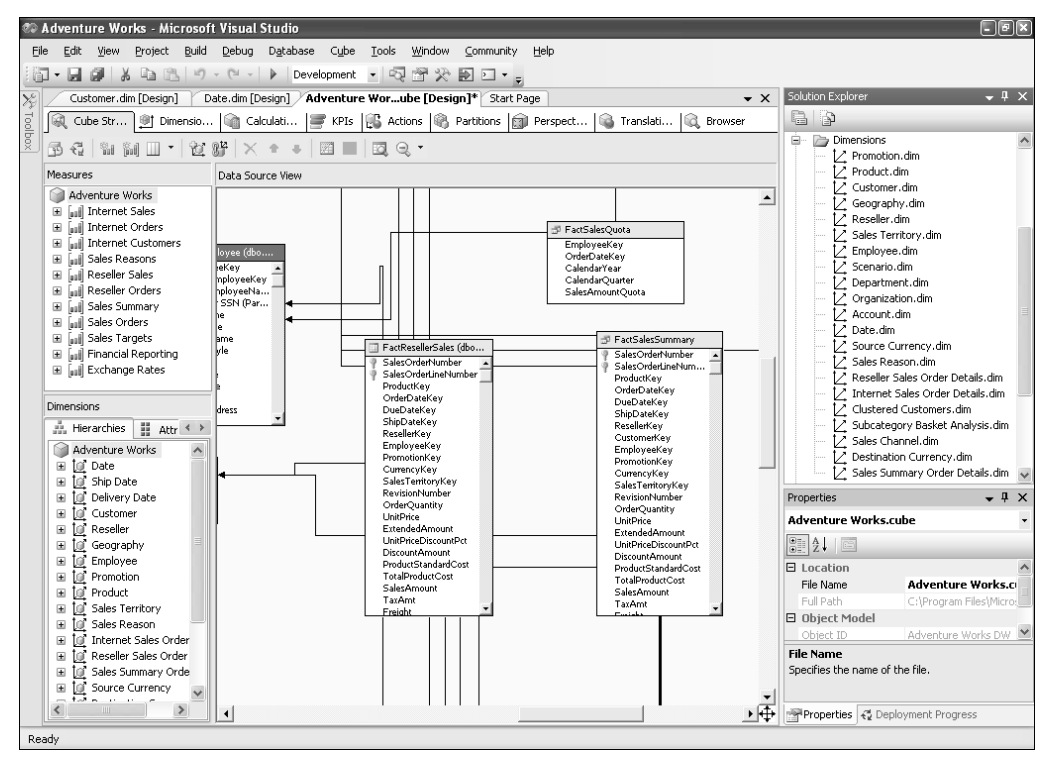

*Рис. 3.1. Структура куба Adventure Works*

#### **Члены**

Каждая иерархия измерения содержит один или несколько элементов, называемых *членами* (*members*). Каждый член соответствует одному или нескольким вхождениям этого значения в базовую таблицу измерений. На рис. 3.3 показаны члены иерархии Calendar (Календарь) в измерении Date (Дата). В иерархии Calen% dar элементы CY 2004, H1 CY 2004, H2 CY 2004, Q1 CY 2004, Q2 CY 2004, Q3 CY 2004 и Q4 CY 2004 являются членами. Обратите внимание на то, что элементы на каждом уровне вместе формируют набор членов иерархии. Вы также можете запрашивать информацию для членов определенного уровня. Например, элементы Q1 CY 2004, Q2 CY 2004, Q3 CY 2004 и Q4 CY 2004 являются членами уровня Calendar Quarter (Календарный квартал).

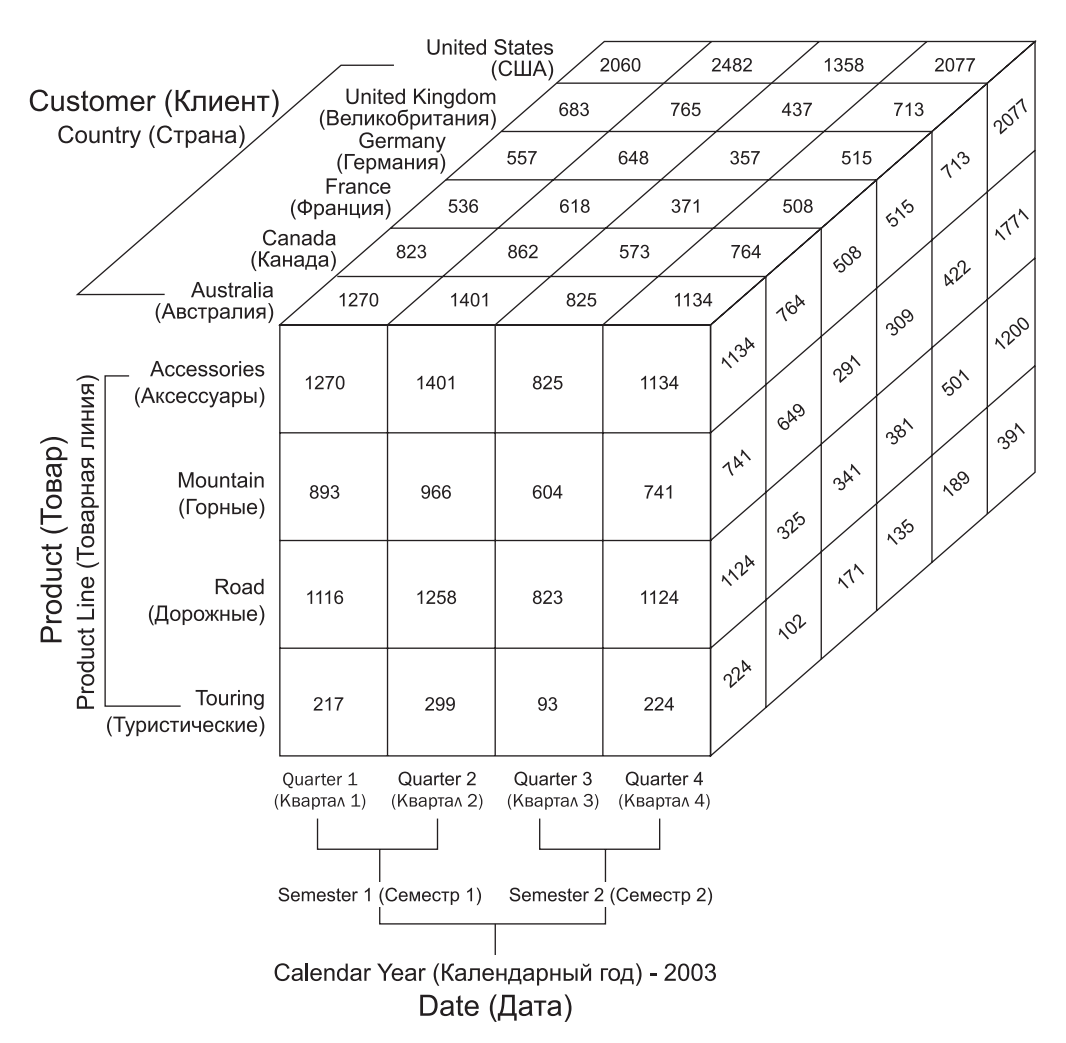

*Рис. 3.2. Раздел куба Adventure Works, использующий три иерархии: Calendar, Product Line и Country*

В MDX каждый член иерархии представлен уникальным именем. Уникальные имена помогают идентифицировать определенные члены. Уникальное имя члена определяется свойствами измерения внутри куба, такими как MemberUnique NameStyle и HierarchyUniqueNameStyle. Алгоритм определения уникального имени члена иерархии в данной книге не рассматривается. Вы можете получить доступ к члену измерения, используя путь по имени (т.е. с использованием имени члена) или путь по ключу (т.е. с использованием ключа члена). Используя для создания кубов и измерений в BIDS задаваемые по умолчанию свойства, вы сможете получить доступ к члену измерения с помощью имени этого измерения, имени иерархии и имени уровня. Например, следующая строка представляет член Q1 CY 2004 в иерархии Calendar.

[Date].[Calendar].[Calendar Quarter].[Q1 CY 2004]

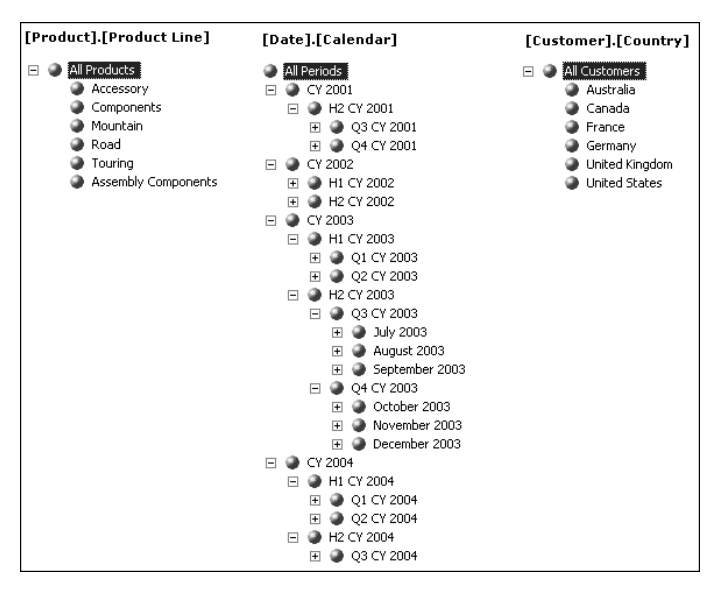

Puc. 3.3. *Hepapxuu Product Line*, Calendar u Country

Имена измерений, иерархий, уровней и членов заключены в квадратные скобки ([]). В принципе вы не всегда обязаны заключать эти имена в квадратные скобки, но если в имени встречается пробел, цифра или имя представляет собой ключевое слово MDX, то квадратные скобки необходимо использовать. В предыдущем примере использовалось имя Date, которое является ключевым словом MDX и поэтому должно быть заключено в квалратные скобки.

Ниже приведены еще три корректных представления для члена Q1 СҮ 2004.

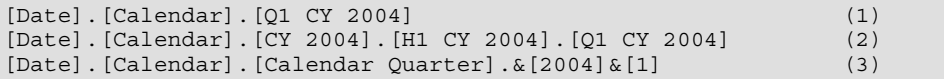

В первом случае член иерархии представлен в формате ИмяИзмерения. Имя Иерархии. Имячлена. Вы можете использовать данный формат в том случае, если не существует двух членов с совпадающими именами. Например, если первый квартал каждого года называется Q1, то вы не сможете использовать рассмотренный выше формат; вам необходимо будет уточнить выражение MDX, используя имя уровня. Если вы все же попытаетесь использовать данный формат обращения к члену иерархии, он всегда будет извлекать член Q1 для первого из представленных в иерархии годов. Второй вариант формата позволяет вам ясно видеть навигационный путь к члену иерархии, поскольку в нем представлены все элементы пути. Все рассмотренные форматы доступа к членам иерархии использовали в своем составе полное имя члена. Последний (третий) вариант представления члена иерархии использует путь по ключу, в котором вы можете видеть ключевые составляющие имени члена, представленные в форме & [ЧастьИмени]. При использовании пути по ключу всегда используется символ & перед ключевыми частями имени члена.

Рассмотрим другой пример — член Australia (Австралия) иерархии Country (Страна) в измерении Customer (Клиент) может быть представлен следующим образом.

[Customer]. [Country]. Australia

Обратите внимание на тот факт, что в данном примере имя члена Australia не заключено в квадратные скобки. В данном случае квадратные скобки не обязательны, поскольку имя члена представляет собой одно слово и не содержит цифр. В общем случае вы можете использовать для доступа к члену иерархии следующий формат.

[Имя измерения]. [Имя иерархии]. [Имя уровня]. [Имя члена]

В этой главе, а также всей книге преимущественно используется именно вышеуказанный формат. Если вы разрабатываете клиентские инструменты, мы рекомендуем приложить определенные усилия и изучить документацию, поставляемую с продуктом, чтобы понять алгоритм формирования уникального имени на основе установленных для измерений свойств. Таким образом, вы сможете использовать наилучший формат доступа к члену иерархии.

## Ячейки

На рис. 3.2 показаны три грани куба. Как вы можете видеть, передняя грань куба разделена на 16 маленьких квадратов, каждый из которых содержит число. Эти числа являются значениями размерности Internet Sales Amount (Сумма продаж через Интернет) куба данных AdventureWorksDW. Если вы посмотрите на остальные видимые грани куба данных, то поймете, что каждый из маленьких квадратов на фронтальной грани куба на самом деле является гранью маленького куба. Квадрат, расположенный в правом верхнем углу передней грани большого куба, содержит число 1134; обратите внимание на тот факт, что это число представлено и на других сторонах малого куба. Такой маленький куб принято называть ячейкой (сеll).

Ячейка представляет собой элемент, из которого вы можете извлечь данные, соответствующие пересечению членов измерения. Число ячеек внутри куба данных определяется числом иерархий в каждом из измерений куба данных и числом членов каждой иерархии. Как вы можете себе представить, ячейки хранят значения всех размерностей в кубе. Если для какой-нибудь размерности недоступно значение данных в ячейке, считается, что соответствующим значением размерности является значение Null (т.е. пустое значение).

Если вы знакомы с понятием трехмерной системы координат, используемой для описания объемных геометрических тел, то осведомлены о назначении координатных осей Х, Ү и Z. Положение каждой точки в трехмерном геометрическом пространстве описывается значениями, отсчитываемыми по осям Х. Ү и Z. Полобно этому каждая ячейка внутри куба данных задается членами измерений. На иллюстрации, представленной на рис. 3.4, показаны три измерения: Product (Товар), Customer (Клиент) и Date (Дата). Предположим, что каждое из этих измерений имеет только по одной иерархии (как показано на иллюстрации), называющейся Product Line (Товарная линия), Country (Страна) и Calendar (Календарь). Как видно на рис. 3.4. иерархия Product Line включает 4 члена, иерархия Calendar также включает 4 члена (принимая во внимание только календарные кварталы) и, наконец, иерархия Country включает 6 членов. Таким образом, общее количество ячеек в этом кубе данных равно 96 (4\*4\*6=96).

После того как вы познакомились с понятием ячеек, следует разобраться в том, как извлекать из этих ячеек данные. Предположим, вы желаете извлечь данные из ячейки, закрашенной серым цветом в показанном на рис. 3.4 кубе данных. В этой ячейке представлено значение объема продаж, равное 966. Данная ячейка соответствует пересечению члена Mountain (Горные) измерения Product (Товар), члена Quarter2 (Квартал2) измерения Date (Дата) и члена Australia (Австралия) измерения

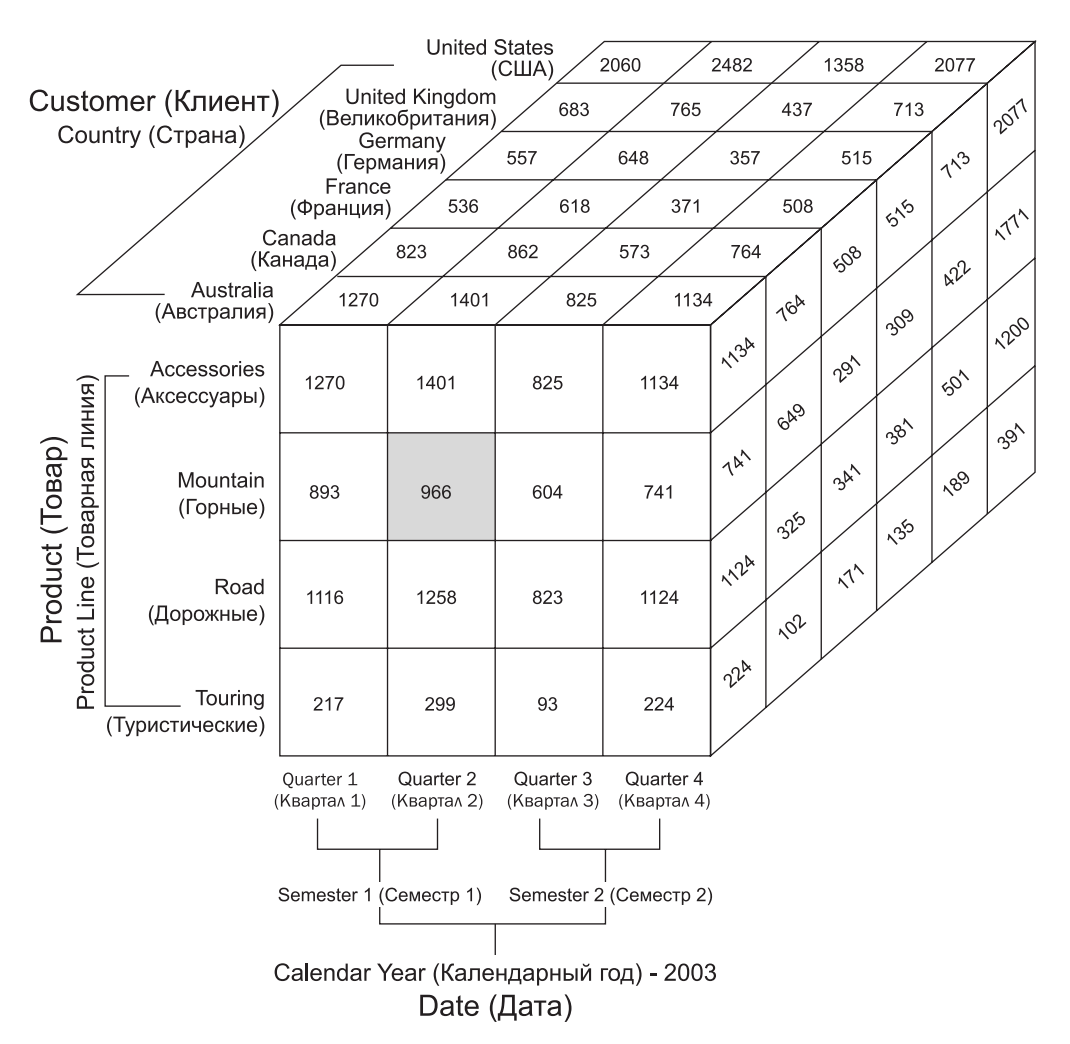

*Рис. 3.4. Раздел куба, образованный измерениями Product (Товар), Customer (Клиент) и Date (Дата)*

Customer (Клиент). Значение 966 соответствует величине объема продаж горных шин, проданных клиентам из Австралии во втором квартале 2003 года. Чтобы извлечь данные из куба, вам необходимо отправить MDX-запрос к Analysis Services. Все, что вам необходимо выполнить, — это извлечь из куба данных величину "Sales Amount" ("Объемы продаж"), основываясь на условие, которое уникально идентифицирует ячейку, содержащую значение 966. Ниже приведен пример такого запроса. (Этот запрос на самом деле извлекает сведения об Интернет-продажах за первый квартал 2004 года, но при желании вы можете задать в предложении WHERE требуемый год и квартал. — *Примеч. ред*.)

```
SELECT Measures.[Internet Sales Amount] on COLUMNS
FROM [Adventure Works]
WHERE ( [Date].[Calendar].[Calendar Quarter].&[2004]&[1],
    [Product].[Product Line].[Mountain],
   [Customer]. [Country]. [Australia])
```
В этом запросе из куба данных Adventure Works на основе определенного условия, указанного в разделе WHERE MDX-запроса, выбирается значение Measures. [Internet Sales Amount]. Условие, заданное в предложении WHERE, уникально идентифицирует ячейку куба данных. В условии должны быть перечислены члены иерархии (о них рассказывалось в предыдущем разделе), разделенные запятыми. Подобное выражение на языке MDX, которое уникально идентифицирует ячейку, называют *кортежем* (*tuple*).

#### **Кортежи**

Как упоминалось в предыдущем разделе, кортеж (*tuple*) уникально идентифици% рует ячейку или раздел куба данных. Кортеж представлен членами измерений куба данных (по одному члену из каждого измерения), разделенными запятыми. Кроме того, кортеж заключается в круглые скобки. Кортеж совсем необязательно должен явно содержать члены всех измерений куба данных. Ниже приведено несколько примеров кортежей, основанных на кубе данных Adventure Works.

- **1.** ([Customer].[Country].[Australia])
- **2.** ([Date].[Calendar].[2004].[H1 CY 2004].[Q1 CY 2004], [Customer]. [Country].[Australia])
- **3.** ([Date].[Calendar].[2004].[H1 CY 2004].[Q1 CY 2004], [Product]. [Product Line].[Mountain], [Customer].[Country].[Australia])

В приведенных выше примерах кортежи 1 и 2 содержат члены не всех измерений рассматриваемого куба данных. Таким образом, они представляют разделы куба. Раздел куба, идентифицируемый кортежем, называют *слоем* (slice), или сре*зом* данных. Впоследствии вы будете разделять куб данных на слои (или срезы), основываясь на определенных членах измерений.

В нашем примере, показанном на рис. 3.4, кортеж ([Customer].[Country]. [Australia]) на самом деле ссылается на шестнадцать ячеек, соответствующих стране Австралия (ячейки, представляющие лицевой слой рассматриваемого куба данных). Таким образом, когда вы извлекаете данные из ячеек, на которые ссылается данный кортеж, на самом деле вы получаете данные о величине Интернетпродаж для всех клиентов из Австралии. Величина Интернет-продаж (Internet Sales Amount) для кортежа ([Customer].[Country].[Australia]) представляет собой результат агрегации значений ячеек из фронтальной грани куба данных, то есть результат вычисления по всем значениям этих ячеек. Ниже приведен MDXзапрос, который позволяет извлечь данные, представляемые этим кортежем.

```
SELECT Measures.[Internet Sales Amount] on COLUMNS
FROM [Adventure Works]
WHERE ([Customer].[Country].[Australia])
```
Результатом данного запроса является значение \$9061000,58.

Порядок, в котором представлены члены измерений в кортеже, не имеет значе% ния. Это означает, что приведенные ниже примеры кортежей идентичны и уникально идентифицируют одну и ту же ячейку.

- **1.** ([Date].[Calendar].[2005].[H1 CY 2005].[Q1 CY 2005], [Product]. [Product Line].[Mountain], [Customer].[Country].[Australia])
- **2.** ([Product].[Product Line].[Mountain], [Customer].[Country]. [Australia], ([Date].[Calendar].[2005].[H1 CY 2005].[Q1 CY 2005])

3. ([Customer]. [Country]. [Australia], [Date]. [Calendar]. [2005]. [H1 CY 2005]. [01 CY 2005], [Product]. [Product Line]. [Mountain])

Поскольку кортеж уникально идентифицирует ячейку, он может содержать не более одного члена от каждого измерения.

Кортеж, представленный единственным членом, называют простым кортежем. Простой кортеж можно не заключать в круглые скобки. Например, кортеж ([Customer]. [Country]. [Australia]) ЯВЛЯЕТСЯ ПРОСТЫМ КОРТЕЖЕМ И МОЖЕТ бЫТЬ представлен в виде [Customer]. [Country]. [Australia] или просто Customer. Country. Australia. Если кортеж представлен членами нескольких измерений, то такой кортеж требуется заключать в круглые скобки. Совокупности кортежей формируют новые объекты (называемые наборами), которые часто используются в запросах и выражениях MDX.

# Наборы

Набор (set) — это совокупность кортежей, которые определены с использованием олинакового количества одних и тех же измерений. Набор обычно заключается в фигурные скобки ({ }). Далее приведены примеры, иллюстрирующие понятие набора.

#### Пример 1

Кортежи (Customer.Country.Australia) и (Customer.Country.Canada) CCbIлаются на одно и то же измерение. Совокупность этих двух кортежей является корректным набором, для определения которого используется следующая запись.

{(Customer.Country.Australia), (Customer.Country.Canada)}

#### Пример 2

Кортежи (Customer.Country.Australia, [Product].[Product Line]. [Mountain])  $\mu$  (Product.Country.Canada, [Date].[Calendar].[2004].[H1 CY 2004]. [Q1 СҮ 2004]) нельзя объединить для формирования набора. Хотя оба они основаны на двух измерениях, но совпадает только первое из включенных в их состав измерений (Customer).

#### Пример 3

В каждом из приведенных ниже кортежей используется по три измерения: Date, Product *u* Customer.

```
1. ([Date]. [Calendar]. [2004]. [H1 CY 2004]. [O1 CY 2004],
[Product]. [Product Line]. [Mountain],
[Customer]. [Country]. [Australia])
2. ([Product]. [Product Line]. [Mountain],
[Customer]. [Country]. [Australia],<br>([Date]. [Calendar]. [2002]. [H1 CY 2002]. [Q1 CY 2002])
3. ([Customer]. [Country]. [Australia], Date]. [Calendar]. [2003]. [H1
CY 2003]. [Q1 CY 2003], [Product]. [Product Line]. [Mountain])
```
Члены измерений в приведенных выше кортежах отличаются и, таким образом, эти кортежи ссылаются на различные ячейки куба данных. Однако согласно определению набора совокупность этих кортежей является правильным набором, который можно представить следующей записью.

```
([Date]. [Calendar Time]. [2004]. [H1 CY 2004]. [Q1 CY 2004],
[Product]. [Product Line]. [Mountain], [Customer]. [Country]. [Australia]),
```

```
([Product].[Product Line].[Mountain], [Customer].[Country].[Australia],<br>([Date].[Calendar].[2003].[H1 CY 2003].[Q1 CY 2003]),
([Customer]. [Country]. [Australia], [Date]. [Calendar]. [2002]. [H1
CY 2002]. [Q1 CY 2002], [Product]. [Product Line]. [Mountain] )}
```
Набор может содержать ноль, один или несколько кортежей. Набор с нулевым количеством кортежей принято называть пустым набором. Пустому набору соответствует следующая запись.

Набор может содержать дублирующиеся кортежи. Ниже приведен пример такого набора.

```
{Customer.Country.Australia, Customer.Country.Canada,
Customer.Country.Austrailia}
```
Данный набор содержит два экземпляра кортежа Customer.Country.Australia. Поскольку кортежи формируются из членов измерений, то их можно использовать в запросах МDX. Если для указания ячейки используется кортеж, включающий только одно измерение, то нет необходимости заключать такой кортеж в круглые скобки. Аналогичным образом при использовании такого кортежа в запросе не требуется заключать его в фигурные скобки. При выполнении запроса MDX этот кортеж неявно преобразуется в набор.

Теперь, когда вы ознакомились с ключевыми концепциями, которые помогут лучше понять язык MDX, пора перейти к изучению синтаксиса запросов MDX, а также операторов, используемых в запросах и выражениях МDX.

# Запрос MDX

В главе 2 вы начали знакомство с инструкцией SELECT языка MDX. Для запроса MDX используется следующий синтаксис.

```
[WITH <formula_expression> [, <formula_expression> ...]]
SELECT [<axis expression>, [<axis expression>...]]
FROM [<cube expression>]
[WHERE [slicer_expression]]
```
Возможно, вас удивит, насколько формат инструкций SELECT, FROM и WHERE подобен языку структурированных запросов (Structured Query Language — SQL). Кроме того, эти инструкции служат для тех же целей, что и в SQL. Однако несмотря на идентичность вышеупомянутых инструкций в языках MDX и SQL, язык MDX позволяет вам выполнять более сложные операции. Вы более подробно узнаете о таких операциях в этой и последующих главах данной книги.

Ключевые слова WITH, SELECT, FROM и WHERE в сочетании с выражениями, следующими за ними, принято называть предложениями (clause). В представленном выше шаблоне запроса MDX в квадратные скобки заключены необязательные элементы, которые могут присутствовать в одних запросах и отсутствовать в других.

Как вы можете видеть, предложения WITH и WHERE являются необязательными, поскольку они заключены в квадратные скобки [[]). Таким образом, вы можете прийти к выводу, что простейший запрос выглядит следующим образом.

```
SELECT
FROM [Adventure Works]
```
И вы абсолютно правы! Этот запрос MDX возвращает единственное значение; кортеж, ссылающийся на него, использует для возвращения этого значения заданные по умолчанию члены измерений. Фактические данные содержатся в специальном измерении, которое называется Measures. Если приведенный выше запрос отправить к экземпляру Analysis Services, то в результате вы получите заданный по умолчанию член измерения Measures, который является одной из размерностей куба. Результатом данного запроса является значение, полученное путем агрегации значений всех относящихся к этой размерности ячеек куба для заданных по умолчанию значений каждого измерения куба.

Предложение WITH, как правило, используется для пользовательских вычислений и операций. Более подробно о нем речь пойдет далее в этой главе. Но сначала мы рассмотрим предложения SELECT, FROM и WHERE.

## Инструкция SELECT и определение оси

Инструкция SELECT языка MDX используется для извлечения подмножества многомерных данных из сервера OLAP. В языке SQL инструкция SELECT применяется для извлечения столбцовых данных - т.е. извлекаемые данные представлены в виде столбцов. Такие данные имеют одно измерение и таким образом единственной оси вполне достаточно для их проецирования. Запросы SQL извлекают данные в виде строк и столбцов, что можно рассматривать как двумерные данные. Двумерная координатная система образуется осями Х и Ү. В данном контексте ось Х используется для представления столбцов, ось  $Y - \mu$ ля преставления строк. Однако многомерные данные описываются таким способом, который обеспечивает извлечение данных с помощью нескольких осей. И действительно, язык MDX предоставляет вам возможность извлекать данные по нескольким осям.

В языке MDX используется следующий синтаксис для инструкции SELECT.

```
SELECT [<axis_expression>, [<axis_expression>...]]
```
Выражение axis expression, указанное после ключевого слова SELECT, ссылается на измерение, представляющее те данные, которые вы желаете извлечь. Эти измерения называют осевыми измерениями (axis dimensions), поскольку представленные ими данные проецируются на соответствующие оси. Для выражения axis expression используется следующий синтаксис.

```
<axis_expression> := <набор> ON Axis (номер оси)
```
Осевые измерения используются для извлечения многомерных наборов данных. Набор (упорядоченную совокупность кортежей) определяют для того, чтобы сформировать осевое измерение. Язык MDX предоставляет возможность указать до 128 осей в инструкции SELECT. Первые пять осей имеют псевдонимы. Это оси СОLUMNS (столбцы), ROWS (строки), PAGES (страницы), SECTIONS (разделы) и CHAPTERS (главы). Последующие оси указываются с помощью слова Axis, за которым следует номер оси. Рассмотрим следующий пример.

```
Measures. [Internet Sales Amount] ON COLUMNS,
SELECT
      [Customers]. [Country]. MEMBERS on ROWS,
      [Product]. [Product Line]. MEMBERS on PAGES
```
В приведенной выше инструкции SELECT указаны три оси. В этом примере данные из измерений Measures, Customers и Product отображаются на трех осях, чтобы сформировать осевые измерения.

#### Осевое измерение

При определении инструкции SELECT вы создаете осевое измерение. Инструк-ЦИЯ SELECT НАЗНАЧАЕТ НАбор осям COLUMNS И ROWS (А ТАКЖЕ ДОПОЛНИТЕЛЬНЫМ ОСЯМ, если в вашем запросе используется более двух осей). В отличие от измерения среза данных (slicer dimension), которое описывается далее в этой главе, осевое измерение извлекает и содержит данные для нескольких членов, а не для единственного члена.

В МDX нельзя создать работоспособный запрос, в котором опущены "низшие" оси (т.е. оси с меньшими порядковыми номерами). Если необходимо указать в запросе ось PAGES, то вы также должны указать оси COLUMNS и ROWS.

# Предложение FROM и определение куба

Предложение FROM в запросе MDX определяет куб, из которого вы извлекаете данные для анализа. Оно напоминает предложение FROM языка SQL, в котором указывается имя таблицы. Предложение FROM обязательно для любого запроса MDX. Для предложения FROM используется следующий синтаксис.

FROM <cube expression>

Выражение *cube expression* обозначает имя куба или подраздела куба, из которого вы желаете извлечь данные. Язык SQL допускает использование в предложении FROM нескольких таблиц, однако в запросе MDX можно указать имя только одного куба данных. Куб, указанный в предложении FROM, называют контекстом куба (cube context), и запрос MDX выполняется внутри этого контекста. То есть, каждая часть выражения axis expression будет извлекаться из контекста куба, указанного в предложении FROM.

```
SELECT [Measures]. [Internet Sales Amount] ON COLUMNS
FROM [Adventure Works]
```
Выше приведен пример правильного запроса MDX, который извлекает размерность [Internet Sales Amount] по оси Х. Указанная размерность извлекается из контекста куба [Adventure Works]. Несмотря на то, что предложение FROM ограничивает вас возможностью извлечения данных только из одного куба или раздела куба, вы все же можете получать данные из других кубов, используя функцию LookupCube языка MDX. Если имеется два (или более) куба с общими членами измерений, то функция LookupCube поможет вам с помощью этих членов извлечь размерности, не входящие в текущий контекст куба.

# Предложение WHERE и определение среза данных

При работе с практически любой реляционной базой данных вам необходимо выполнять запросы, которые возвращают только определенную часть из всех данных, доступных в указанной таблице или наборе объединенных таблиц (и/или объединенных баз данных). Это достигается благодаря использованию инструкций SQL, которые позволяют вам планировать, какие данные следует возвращать в результатах выполняемого запроса, а какие не следует. Ниже приведен пример неограниченного условием WHERE запроса SQL к таблице Product (Товар), которая содержит информацию о продажах определенных товаров.

SELECT\* FROM Product

Результатом выполнения этого запроса станет таблица из пяти столбцов и нескольких строк. (То есть запрос вернет всю таблицу Products. — Примеч. ред.)

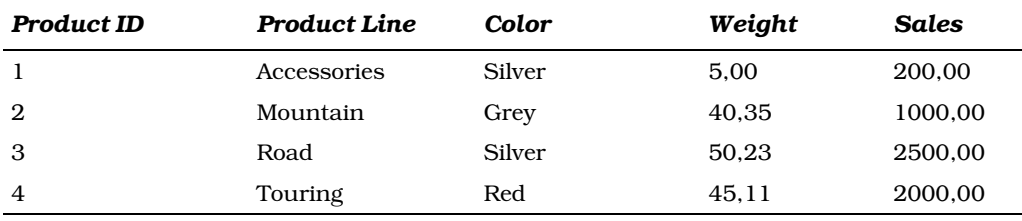

Значок \* после ключевого слова SELECT означает, что запрос вернет все столбцы и все таблицы. Если вам требуется извлечь только информацию о цвете (столбец Color) для каждой товарной линии (столбец Product Line), необходимо ограничить запрос так, чтобы он возвращал только необходимую информацию. Следующий запрос сконструирован так, что он возвращает только два столбца таблицы Product.

SELECT ProductLine, Color FROM Product

Данный запрос возвращает следующий набор результатов.

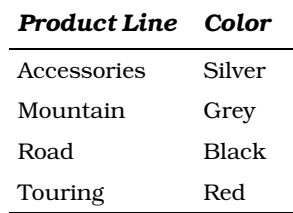

Концепция создания запросов SQL, возвращающих только требуемые данные, напрямую экстраполируется на запросы MDX. Фактически в запросах MDX используются аналогичные инструкции, задающие условие отбора, что обеспечивает возвращение запросами только требуемых данных. Для задания условия отбора применяется предложение WHERE. Рассмотрев вкратце использование инструкции WHERE в запросах SQL, обратимся к изучению того, как данная концепция применяется в MDX. Ниже приведен пример запроса SQL, использующего предложение WHERE для возвращения записей двух столбцов только для тех товаров из таблицы Product, которые имеют серебристый (Silver) цвет.

```
SELECT ProductLine, Sales
FROM Product
WHERE Color = 'Silver'
```
Данный запрос возвращает следующий набор результатов.

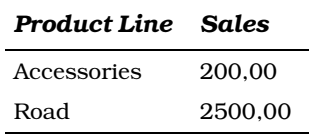

Подобные концепции применяются и в МDX. Действительно, в языке МDX используются обе инструкции, SELECT и WHERE. Инструкция SELECT определяет измерения и члены, возвращаемые запросом, а инструкция WHERE ограничивает набор результатов запроса с помощью некоторого критерия. В предыдущем примере ограничивающим условием являлось выражение Color='Silver'. Заметьте, что члены представляют собой элементы, которые составляют иерархию измерения. Таблица Product (Товар), представленная как куб данных, будет содержать две размерности — Sales (Продажи) и Weight (Bec), а также измерение Product с иерархиями Product ID (Код товара), Product Line (Товарная линия) и Color (Цвет). В этом примере таблица Product используется и в качестве таблицы фактов, и в качестве таблицы измерений. Ниже приведен запрос MDX к кубу данных, который возвращает те же результаты, что и рассмотренный выше запрос SQL.

```
SELECT Measures. [Sales] ON COLUMS,
[Product]. [Product Line]. MEMBERS on ROWS
FROM ProductsCube
WHERE ([Product].[Color].[Silver])
```
Два столбца, выбираемых запросом SQL, теперь представлены по осям COLUMNS и ROWS. Условие в предложении WHERE запроса SQL (которое представляет собой выражение, сравнивающее строковые значения) теперь преобразовано в предложение WHERE запроса MDX, являющееся срезом куба, содержащим информацию о товарах серебристого цвета. Несмотря на то, что запросы SQL и MDX выглядят похоже, операции, выполняемые в SQL Server и Analysis Services, заметно отличаются.

#### Измерение среза

Измерение среза (slicer dimension) создается при определении предложения WHERE; по сути, это фильтр, который исключает нежелательные измерения и члены. Еще более интересен тот факт, что измерение среза включает и все те оси куба, которые не включены явно в оси, указанные в определении запроса. Заданные по умолчанию члены иерархий, которые не включены в оси запроса, используются в осях среза данных. Независимо от способа получения данных, измерение среза работает только с выражениями MDX, результатом которых является один кортеж. (Выражения MDX будут подробно рассмотрены далее в этой главе). Если в оси среза определено несколько кортежей, то они будут обработаны как набор, а их значения - агрегированы с использованием размерности, заданной в запросе, и функции агрегации из этой размерности.

## Предложение WITH и вычисляемый член

Зачастую бизнес-процессы требуют использования вычислений, которые должны быть сформулированы в рамках специфического запроса. Предложение WITH в запросе MDX предоставляет вам возможность выполнять такие вычисления в контексте запроса. Кроме того, с помощью функции LookupCube языка MDX вы также можете получить результаты, включающие данные, не входящие в контекст текущего указанного куба.

Типичными вычислениями, которые создаются с использованием предложения WITH, являются именованные наборы и вычисляемые члены. Кроме этого, предложение WITH обеспечивает возможность определять вычисления по ячейкам, загружать куб в кэш Analysis Services для улучшения выполнения запроса, изменять содержимое ячеек с помощью вызова функций из внешних библиотек, а также позволяет реализовать некоторые сложные концепции типа порядка вычисления и очередности прохода. Вы узнаете об именованных наборах, вычисляемых членах и вычисляемых размерностях в этой главе.

Для предложения WITH используется следующий синтаксис.

[WITH <formula expression> [, <formula expression> ...]]

Предложение WITH позволяет определять несколько вычислений внутри одной инструкции. Выражение formula expression варьируется в зависимости от типа вычислений. При использовании в предложении WITH нескольких вычислений они отделяются друг от друга запятыми.

#### Именованные наборы

Как уже упоминалось в этой главе, набор - это совокупность кортежей. Выражение, описывающее кортеж (даже вполне простой), зачастую оказывается достаточно длинным, а это приводит к тому, что запрос выглядит сложным и нечитабельным. MDX позволяет динамически определять наборы с помощью специфического имени, а затем это имя может использоваться внутри запроса. Представьте себе это имя как псевдоним, назначенный для совокупности кортежей, представляющей собой набор, который вы хотите использовать для извлечения данных. Набор, для которого назначен псевдоним, называют именованным набором (named set). Таким образом, именованный набор — это просто псевлоним для обычного выражения MDX, описывающего набор. Такой псевдоним можно использовать в любом месте внутри запроса вместо того, чтобы вводить реальное выражение, описывающее набор.

Рассмотрим случай, когда ваш куб содержит данные о продажах для клиентов из разных стран. Предположим, что вы хотите извлечь информацию для клиентов из Европы. Для этого вам потребуется использовать члены иерархии Customer (Клиент) для различных стран Европы. В таком случае ваш запрос MDX может выглядеть следующим образом.

```
SELECT Measures. [Internet Sales Amount] on COLUMNS,
{[Customer]. [Country]. [Country]. & [France],
[Customer]. [Country]. [Country]. & [Germany]
[Customer]. [Country]. [Country]. & [United Kingdom] } ON ROWS
FROM [Adventure Works]
```
Этот запрос не слишком длинный, но вы можете представить себе запрос, который содержит большое количество членов и функций, применяемых к этому специфическому набору несколько раз. Вместо того чтобы каждый раз использовать полное описание набора, вы можете создать именованный набор и затем использовать в запросе псевдоним, как показано в следующем примере.

```
WITH SET [EUROPE] AS '{[Customer]. [Country]. [Country]. & [France],
[Customer]. [Country]. [Country]. & [Germany], [Customer]. [Country].
[Country]. & [United Kingdom] }
SELECT Measures. [Internet Sales Amount] on COLUMNS,
[EUROPE] ON ROWS
FROM [Adventure Works]
```
Для именованного набора выражение formula expression в предложении WITH выглядит следующим образом.

Formula expression := SET <псевдоним набора> AS [']<набор>[']

В качестве псевдонима можно использовать любое имя, которое обычно заключают в квадратные скобки. Обратите внимание, что в выражении, определяющем именованный набор, используются ключевые слова SET и AS. На самом деле набор кортежей не обязательно заключать в одинарные кавычки ( $\cdot$ ). Одинарные кавычки используются лишь для обеспечения обратной совместимости, поскольку они требуются для версии Analysis Services 2000.

#### Вычисляемые члены

Вычисляемые члены представляют собой вычисления, определяемые выражениями MDX. Таким образом вычисляемые члены позволяют получить результат, основанный на вычислении выражений MDX, а не просто извлечь исходные фактические данные. Типичным примером вычисляемого члена может служить вычисление суммы продаж товаров за период с начала года по настоящий момент. Предположим, что фактические данные содержат информацию только о продажах товаров за каждый месяц и вам необходимо вычислить сумму продаж с начала года по настоящий момент. С помощью выражения MDX, использующего предложение WITH, вы сможете извлекать информацию о продажах не только за конкретный месяц, но и за период с начала года по данный месяц.

Выражение formula expression для вычисляемого члена в предложении WITH выглядит следующим образом.

```
Formula expression := MEMBER <ИмяЧлена> AS [']<Выражение MDX>['],
             [ , SOLVE ORDER = < \muenoe \mu\alphano>]
             [ , <СвойствоЯчейки> = <ВыражениеСвойства>]
```
В языке MDX для создания вычисляемых членов в предложении WITH используются ключевые слова MEMBER и AS. Имячлена - это полностью определенное имя члена, которое включает измерение, иерархию и уровень, для которого необходимо создать вычисляемый член. Выражение Выражение МDX должно возвращать значение, которое соотносится с членом. Необязательному параметру SOLVE ORDER необходимо задать положительное целое значение (если данный параметр используется). Параметр SOLVE\_ORDER определяет порядок, в котором должны вычисляться члены, если задано несколько вычисляемых членов. Параметр СвойствоЯчейки также является необязательным; он используется для указания свойств ячейки для вычисляемого члена (таких, как форматирование текста содержимого ячейки, включая цвет фона).

Все размерности куба хранятся в специальном измерении, называемом Measures. Для данного измерения также можно создавать вычисляемые члены. Фактически большинство вычисляемых членов, применяемых в реальных бизнес-процессах, обычно создается именно для измерения Measures. Вычисляемые члены, созданные для измерения Measures, принято называть вычисляемыми размерностями. Далее приведено несколько примеров, использующих вычисляемые члены.

#### Пример 1

```
WITH MEMBER [MEASURES]. [Profit] AS '([Measures]. [Internet Sales
                     Amount] - [Measures]. [Total Product Cost])'
SELECT [MEASURES] . [Profit] ON COLUMNS,
   [Customer]. [Country]. MEMBERS ON ROWS
FROM [Adventure Works]
```
В примере 1 вычисляемый член Profit (Прибыль) определен как разность размерностей [Internet Sales Amount] (Сумма Интернет-продаж) и [Total Product Cost] (Общая стоимость товара). При выполнении данного запроса для каждой страны вычисляемый член будет получен на основе вычисления выражения MDX.

#### Пример 2

```
WITH
SET [ProductOrder] AS 'Order ([Product]. [Product Line].members,
 [Internet Sales Amount], BDESC)'
MEMBER [Measures]. [ProductRank] AS 'Rank ([Product]. [Product
Line].CURRENTMEMBER, [ProductOrder])'
SELECT { [ProductRank], [Sales Amount] } on COLUMNS,
[ProductOrder] on ROWS
FROM [Adventure Works]
```
В примере 2 внутри запроса создаются именованный набор и вычисляемый член. Запрос сортирует товары на основе значения суммы Интернет-продаж (Internet Sales Amount) и возвращает сумму продаж для каждого товара вместе c его рангом. Именованный набор [ProductOrder] создается таким образом, что члены в этом наборе отсортированы по убыванию в соответствии с величиной суммы продаж. Эта задача выполняется с помощью функции MDX, которая называется Order (вы узнаете более подробно о функции Order в приложении A). Чтобы извлечь ранг каждого товара, создается вычисляемый член [ProductRank], для которого используется функция MDX под названием Rank.

Далее приведены результаты рассмотренного выше запроса в случае обращения его к учебной базе данных Adventure Works, поставляемой с Analysis Services.

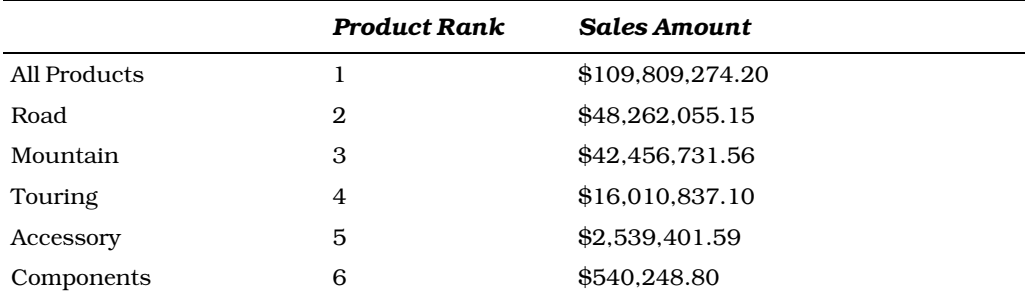

## Пример 3

```
WITH MEMBER Measures. [Cumulative Sales] AS 'SUM(YTD(), [Internet
Sales Amountl)'
SELECT {Measures. [Internet Sales Amount], Measures. [Cumulative
Sales]\} ON 0,
[Date]. [Calendar]. [Calendar Semester]. MEMBERS on 1
FROM [Adventure Works]
```
В примере 3 вычисляемый член создается так, что вы сможете проанализировать сумму продаж за каждый месяц наряду с накопительной суммой продаж. Для решения этой задачи используются две функции MDX: SUM и YTD. Функция MDX YTD вызывается без указания каких-либо параметров, поэтому в вычислениях используется заданный по умолчанию на данном уровне член временного измерения. Функция SUM используется для объединения сумм продаж для указанного специфического уровня. Результаты выполнения рассмотренного выше запроса при его обращении к учебной базе данных Analysis Services под названием Adventure Works

показаны в приведенной ниже таблице. (Результаты второго столбца (Cumulative Sales), вероятней всего, будут представлены в том денежном формате, который задан в региональных установках вашей операционной системы Windows. — Примеч. ред.) Как можно увидеть в данной таблице, накопительные суммы продаж (Cumulative Sales), соответствующие членам H2 CY 2002, H2 CY 2003 и H2 CY 2004, представляют собой сумму величины Интернет-продаж для данного члена иерархии времени и величины Интернет-продаж за предыдущее полугодие соответствующего года.

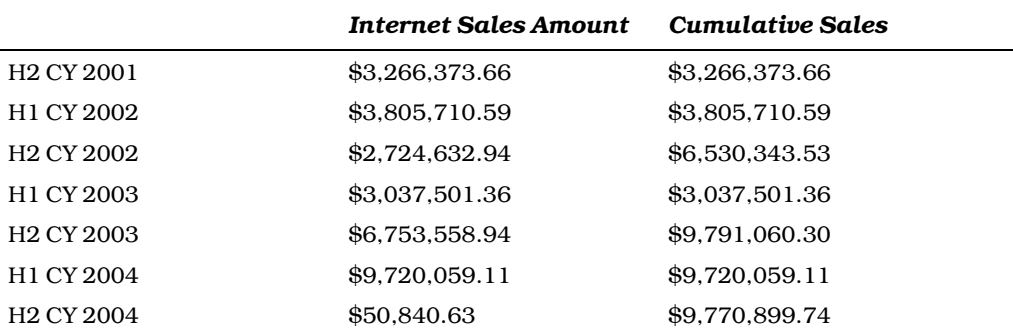

## Пример 4

```
WITH MEMBER [Date]. [Calendar]. [%Change] AS
100* (([Date].[Calendar].[Calendar Quarter].[Q2 CY 2002]
    [Date]. [Calendar]. [Calendar Quarter]. [Q1 CY 2002])
    [Date]. [Calendar]. [Calendar Quarter]. [Q2 CY 2002])
SELECT { [Date] . [Calendar] . [Calendar Quarter] . [Q1 CY 2002],
[Date]. [Calendar]. [Calendar Quarter]. [Q2 CY 2002],<br>[Date]. [Calendar]. [%Change] } ON COLUMNS,
Measures. [Internet Sales Amount] ON ROWS
FROM [Adventure Works]
```
Приведенный выше запрос демонстрирует пример использования вычисляемого члена, который определен в измерении Date (Дата) для возвращения результатов сравнения поквартальных сумм продаж. В данном примере используются первый и второй кварталы 2002 года. Рассматриваемый запрос вернет следующие результаты. (Значения столбца %Change будут представлены с использованием того символа десятичного разделителя, который задан в региональных параметрах вашей операционной системы Windows. - Примеч. ред.)

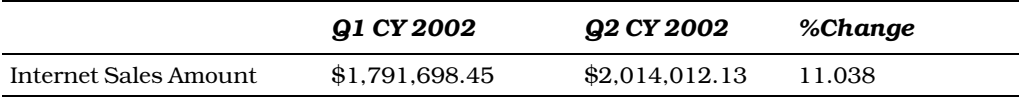

# **Выражения МDX**

Выражения MDX представляют собой инструкции языка MDX, которые вычисляют определенные значения. Обычно они используются для вычисления или определения значений для таких объектов, как заданный по умолчанию член и заданная по умолчанию размерность, либо применяются при определении выражений безопасности, позволяющих или запрещающих доступ к некоторой информации. Обычно выражения MDX используют в качестве параметра член, кортеж или набор и возвращают некоторое значение. Если в результате выполнения выражения не получено никакое значение, то возвращается значение Null. Далее приведены несколько примеров выражений MDX.

#### Пример 1

Customer. [Customer Geography] . DEFAULTMEMBER

Данный пример возвращает член, заданный по умолчанию для иерархии Customer Geography (Месторасположение клиента) измерения Customer (Клиент).

#### Пример 2

```
(Customer. [Customer Geography]. CURRENTMEMBER, Measures. [Sales
Amount]) - (Customer. [Customer Geography] .Australia,
Measures. [Sales Amount)
```
Это выражение MDX используется для сравнения сумм продаж, осуществленных для клиентов из различных стран, с суммой продаж для клиентов из Австралии.

Подобное выражение обычно используется в вычислении, называемом вычисляемой размерностью. Сложные выражения MDX могут включать различные операторы языка MDX наряду с комбинациями функций, доступных в этом языке. Ниже приведен пример такого сложного выражения MDX.

#### Пример 3

```
COUNT (INTERSECT ( DESCENDANTS ( IIF ( HIERARCHIZE (EXISTS [Employee].
[Employee].MEMBERS,
STRTOMEMBER("[Employee]. [login]. [login]. & ["+USERNAME+"]")),
POST) . ITEM(0) . ITEM(0) . PARENT. DATAMEMBER is
HIERARCHIZE(EXISTS([Employee].[Employee].MEMBERS,
STRTOMEMBER("[Employee].[login].[login].&["+USERNAME+"]")),
POST) . ITEM(0) . ITEM(0),
HIERARCHIZE(EXISTS([Employee].[Employee].MEMBERS,
STRTOMEMBER("[Employee].[login].[login]. & ["+username+"]")),
POST). ITEM(0). ITEM(0). PARENT,
HIERARCHIZE(EXISTS([Employee].[Employee].MEMBERS,
STRTOMEMBER("[Employee].[login].[login].&["+USERNAME+"]")),
POST) . ITEM(0) . ITEM(0)). ITEM(0)Employee.Employee.CURRENTMEMBER))
                                     > 0
```
Приведенный выше пример является выражением MDX, обеспечивающим защиту ячейки. Оно позволяет просматривать информацию о продажах только тем сотрудникам, которые вносили эту информацию (или сотрудникам, отчитывающихся перед ними), но не другим сотрудникам. Данное выражение MDX использует несколько функций (о некоторых из них вы узнаете более подробно несколько позже в этой главе). Как видите, это довольно непростое выражение MDX. Оно возвращает значение "True" (Истина) или "False" (Ложь), в зависимости от того, какой сотрудник пытается получить доступ к базе данных, и служба Analysis Services, основываясь на возвращаемых этим выражением результатах, обеспечивает доступ к соответствующим ячейкам для данного сотрудника. Более подробно этот пример будет рассмотрен в главе 18.

Язык MDX значительно усовершенствовался с момента своего появления, и вы довольно быстро можете столкнуться со сложными запросами или выражениями МDX, подобными тому, которое продемонстрировано в примере 3. Над реализацией определенных решений могут работать сразу несколько специалистов, и поэтому было бы полезно иметь некоторый вид документации, поясняющей назначение запросов или выражений. Подобно языкам программирования, которые позволяют внедрять в программный код комментарии, язык MDX также поддерживает возможность размещения комментариев в запросах и выражениях MDX. На текущий момент существует три различных способа добавления комментариев в код MDX. Эти способы продемонстрированы ниже.

```
// (две косые черты) здесь следует комментарий
  (два дефиса) здесь следует комментарий
/* здесь следует комментарий */ (две пары символов косой черты
                                 и звезлочки)
```
Мы настоятельно рекомендуем вам добавлять комментарии в свои выражения и запросы MDX так, чтобы вы смогли через определенное время вспомнить или понять, для чего же собственно предназначен тот или иной запрос (либо выражение) MDX.

# Операторы

Язык MDX, подобно другим языкам запросов (например, SQL) или языкам программирования, включает несколько операторов. Оператор представляет собой функцию, которая выполняет специфическое действие и использует аргументы. В МDX используются операторы нескольких типов. Подобно другим языкам, МDX содержит арифметические операторы, логические операторы и специальные операторы МDX.

## Арифметические операторы

Обычные арифметические операторы, такие как +, -, \* и /, входят в состав арифметических операторов MDX. Как и в языках программирования, эти операторы могут применяться для выполнения арифметических операций с двумя числами. Операторы + и - также могут использоваться в качестве унарных операторов для чисел. Понятие унарный оператор означает, что данный оператор может использоваться с единственным операндом (единственным числом) в выражениях MDX, например +100 или -100.

# Операторы набора

Операторы +, - и \* помимо того, что являются арифметическими операторами, также могут использоваться для выполнения операций с наборами кортежей MDX. Оператор + применяется для объединения двух наборов, оператор - используется для вычисления разности двух наборов, а оператор \* позволяет найти векторное произведение двух наборов. Результатом векторного произведения двух наборов являются все возможные комбинации кортежей в каждом наборе. Векторное произвеление позволяет извлечь данные в матричном формате. Например, если имеются два набора {Мужчина, Женщина} и {2003, 2004, 2005}, то результатом векторного произведения этих двух наборов, представленного как  ${M}$ ужчина, Женщина $}$  $\star$ {2003, 2004, 2005}, будет набор {(Мужчина, 2003), (Мужчина, 2004), (Мужчина, 2005), (Женщина, 2003), (Женщина, 2004), (Женщина, 2005)}. Далее приведены примеры, демонстрирующие использование операторов набора для выполнения некоторых операций с наборами кортежей.

#### **Пример 1**

Результатом следующего выражения MDX

 ${[Customer] . [Country] . [Australia] } + {[Customer] . [Country] . [Canada]} }$ 

является объединение двух наборов, приведенное ниже.

{[Customer].[Country].[Australia], [Customer].[Country].[Canada]}

#### **Пример 2**

Результатом следующего выражения MDX

{[Customer].[Country].[Australia],[Customer].[Country].[Canada]}\* {[Product].[Product Line].[Mountain],[Product].[Product Line].[Road]}

является векторное произведение двух наборов, приведенное ниже.

```
{([Customer].[Country].[Australia],[Product].[Product
 Line].[Mountain])
([Customer].[Country].[Australia],[Product].[Product
 Line].[Road])
([Customer].[Country].[Canada],[Product].[Product
 Line].[Mountain])
([Customer].[Country].[Canada],[Product].[Product
Line].[Road]) }
```
## **Операторы сравнения**

Язык MDX поддерживает такие операторы сравнения, как <, <=, >, >=, = и <>. Эти операторы используют два выражения MDX в качестве аргументов и возвра% щают значения TRUE (Истина) или FALSE (Ложь) в зависимости от результатов сравнения величин, полученных в результате вычисления выражений MDX.

#### **Пример**

Следующее выражение MDX использует оператор сравнения > (больше чем).

Count (Customer.[Country].members) > 3

В приведенном выше примере функция Count используется для подсчета количества членов в иерархии Country измерения Customer. Поскольку иерархия Country содержит больше трех членов, результатом рассматриваемого выражения MDX будет значение TRUE.

## **Логические операторы**

Язык MDX поддерживает такие логические операторы, как AND, OR, XOR, NOT и IS, которые используются для логической конъюнкции (операция И), логической дизъюнкции (операция ИЛИ), логического отрицания и сравнения, соответственно. Эти операторы используют два выражения MDX в качестве аргументов и возвращают значение TRUE или FALSE как результат логической операции. Данные ло% гические операторы обычно используются в выражениях MDX, предназначенных для обеспечения защиты ячейки или измерения от несанкционированного доступа (подробнее об этом вы узнаете в главе 18).

# **Специальные операторы MDX — фигурные скобки, запятые и двоеточия**

В фигурные скобки ({}) заключается кортеж или несколько кортежей, чтобы сформировать набор MDX. В том случае, когда используется один кортеж, фигур% ные скобки не обязательны, поскольку Analysis Services автоматически преобразует единственный кортеж в набор. Если же необходимо представить в виде набора несколько кортежей или вы имеете дело с пустым набором, то в таком случае требуется использовать фигурные скобки.

Вам уже доводилось видеть, как используется символ запятой в нескольких предыдущих примерах. Символ запятой применяется при формировании кортежа, который содержит более одного члена. Кроме того, символ запятой используется при построении наборов, включающих несколько кортежей (кортежи в наборе отделяются друг от друга запятыми). В наборе {(Мужчина, 2003), (Мужчина, 2004), (Мужчина, 2005), (Женщина, 2003), (Женщина, 2004), (Женщина, 2005)} символ запятой используется не только для формирования самих кортежей, но также и для создания набора кортежей.

Символ двоеточия (:) используется для определения диапазона членов внутри набора. Члены внутри набора упорядочиваются на основе ключа или имени члена, в зависимости от того, что было задано при создании набора. Символ двоеточия используется между двумя непоследовательными членами в наборе, чтобы включить все остальные расположенные между ними члены. Предположим, что имеется приведенный ниже набор.

```
{[Customer].[Country].[Australia], [Customer].[Country].[Canada],
  [Customer].[Country].[France], [Customer].[Country].[Germany],
  [Customer].[Country].[United Kingdom],
  [Customer].[Country].[United States]}
```
В таком случае результатом приведенного ниже выражения MDX

{[Customer].[Country].[Canada] : [Customer].[Country].[United Kingdom]}

будет следующий набор.

{[Customer].[Country].[Canada], [Customer].[Country].[France], [Customer].[Country].[Germany], [Customer].[Country].[United Kingdom]}

# **Функции MDX**

Функции MDX могут использоваться в выражениях или запросах MDX. Язык MDX составляет основу Analysis Services 2005; BIDS создает выражения MDX, ко% торые обычно включают функции MDX, для извлечения информации из базы дан% ных Analysis Services, основываясь на ваших действиях, таких как просмотр изме% рений или кубов. Функции MDX помогают обращаться к некоторым общим опера% циям, которые требуются в ваших запросах или выражениях MDX (включая упорядочивание кортежей в наборе, подсчет количества членов в измерении и манипуляции со строковыми значениями, необходимые при преобразовании введенной пользователем информации в соответствующие объекты MDX).

В данном разделе вы узнаете о различных категориях функций MDX и увидите некоторые простые примеры использования функций. Лучший способ изучить функции MDX — рассмотреть их использование в реальных бизнес-сценариях, так

чтобы вы смогли применить соответствующие функции MDX в аналогичных случаях. В этой книге зачастую будут приводиться примеры кода MDX, генерируемого реальными продуктами. Для того чтобы вы не просто ознакомились с основами Analysis Services, а достигли достаточной степени мастерства в организации систем анализа данных, чрезвычайно важно уделять особое внимание изучению таких примеров кода MDX и самостоятельному экспериментированию с ними. И хотя это очень сложная задача, но цель все же достижима. Вы сможете стать профессионалом, если очень захотите. Кроме того, когда вы выполняете срез измерения в любой программе просмотра кубов данных (подобной Office Web Components), на самом деле используется код MDX, который генерируется и выполняется приложением для заполнения значений в созданном срезе данных. При создании отчета на основе куба данных (UDM — унифицированной модели измерений) с помощью Excel (этот вопрос рассматривается в главе 15) или с помощью Reporting Services (глава 17) также используется код MDX, создаваемый для извлечения данных, по которым должен быть составлен отчет. Почти все запросы или выражения MDX, генерируемые BIDS или клиентскими инструментами, используют различные функции МDX; о некоторых из них вы подробно узнаете по мере прочтения данной книги.

В главе 10 вы узнаете о новых хранимых процедурах, поддерживаемых в Analysis Services 2005, а также о том, как написать на языках программирования .NET свои собственные пользовательские функции, которые можно будет вызывать в ваших запросах или выражениях MDX. Например, следующий запрос MDX содержит пользовательскую функцию MyStoredProc, которая принимает два аргумента и возвращает объект MDX.

```
SELECT MyStoredProc (arg1, arg2) ON COLUMNS
FROM CorporateCube
```
Еще один важный факт, который, как мы ожидаем, еще больше подогреет ваш интерес к главе 10, заключается в том, что конструкции .NET сами по себе могут содержать выражения MDX, благодаря объектной модели, которая позволяет обращаться к объектам MDX! Очевидно, что если вы имеете опыт работы с Analysis Services 2000, то новая версия откроет целый набор новых подходов к решению проблем бизнес-анализа. Поскольку функции MDX так важны для успешного использования Analysis Services 2005, лучше сразу же перейти к изучению некоторых из этих функций. Несколько позже в данной книге эти функции будут рассмотрены в контексте решения более конкретных задач. А пока просто начните знакомство с функциями MDX.

# **Категории функций MDX**

Функции MDX используются для оперирования многомерными базами данных программным способом; перед вами широкое поле для исследований - от просмотра иерархий измерения до выполнения числовых вычислений с данными. В этом разделе функции MDX будут категоризированы специфическим образом, чтобы вы могли более эффективно их изучать. Кроме того, функции которые вам, вероятно, придется использовать чаще других, будут рассмотрены более подробно. Все функции MDX рассматриваются в приложении А. Мы разделили функции MDX на несколько категорий подобно тому, как это сделано в поставляемой с программным продуктом документации по функциям MDX. Наибольшее число функций мы отнесли к категории функций набора. В каждом из последующих разделов рассматривается соответствующая отдельная категория функций. Вызвать функцию **МDX можно несколькими способами.** 

#### 1. Имяфункции

Например функция < Измерение>. Name возвращает имя объекта, к которому выполняется обращение (это может быть выражение для иерархии или уровня/члена). Возможно, это напомнило вам использование оператора. в VB.NET или C# — проще говоря, идея та же.

```
WITH MEMBER measures. LocationName AS
             [Customer]. [Country]. CurrentMember. Name
SELECT measures. LocationName ON COLUMNS,
Customer.country.members on ROWS<br>FROM [Adventure Works]
```
2. Имяфункции

Например, функция USERNAME используется для получения пользовательского имени, вошедшего в систему пользователя. Она возвращает строковое значение в следующем формате: доменное имя \пользовательское имя. Наиболее часто эта функция используется в выражениях MDX, связанных с защитой измерения или ячейки от несанкционированного доступа. Далее приведен пример того, как функция USERNAME может использоваться в выражении MDX.

WITH MEMBER Measures. User AS USERNAME SELECT Measures. User ON 0 FROM [Adventure Works]

3. Имяфункции()

Например, функция CalculationCurrentPass () требует использования круглых скобок, но не использует аргументов. Подробнее о функции Calculation Current Pass () вы можете узнать из приложения A.

4. Имяфункции (аргументы)

Например функция OpeningPeriod ([Выражение уровня [, Выражение члена]]) может использовать два аргумента (Выражение\_уровня и Выражение\_члена) или только один аргумент Выражение\_члена. Она наиболее часто используется с измерениями типа Time (Время), но может работать и с другими типами измерений. Данная функция возвращает первый член уровня, заданного выражением Выражение уровня, для члена, определенного выражением Выражение члена. Приведенный ниже пример возвращает значение "April 1".

OpeningPeriod(Day, [April])

# Функции набора

Функции набора, как и предполагает название данной категории, применяются для выполнения операций с наборами кортежей. Такие функции используют в качестве аргументов наборы кортежей, и зачастую результатом их выполнения также является набор. Наиболее широко применяемыми из функций набора являются функции CrossJoin и Filter, которые вам наверняка придется использовать в своих запросах MDX. Поэтому мы рассмотрим использование этих функций на примерах.

Для функции CrossJoin используется следующий синтаксис.

```
CrossJoin(Выражение набора [, Выражение набора ...])
```
Функция CrossJoin возвращает все возможные комбинации членов наборов, указанных в качестве ее аргументов. Рассмотрим следующий пример.

```
SELECT Measures. [Internet Sales Amount] ON COLUMNS,
CrossJoin( {Product. [Product Line]. [Product Line]. MEMBERS},
{[Customer]. [Country]. MEMBERS}) on ROWS
FROM [Adventure Works]
```
Этот запрос создает векторное произведение каждого члена в измерении Product (Товар) с каждым членом измерения Customer (Клиент) и возвращает для каждой полученной пары значение размерности Internet Sales Amount (Сумма Интернетпродаж). Ниже приведены первые несколько строк результатов, получаемых при выполнении рассматриваемого запроса.

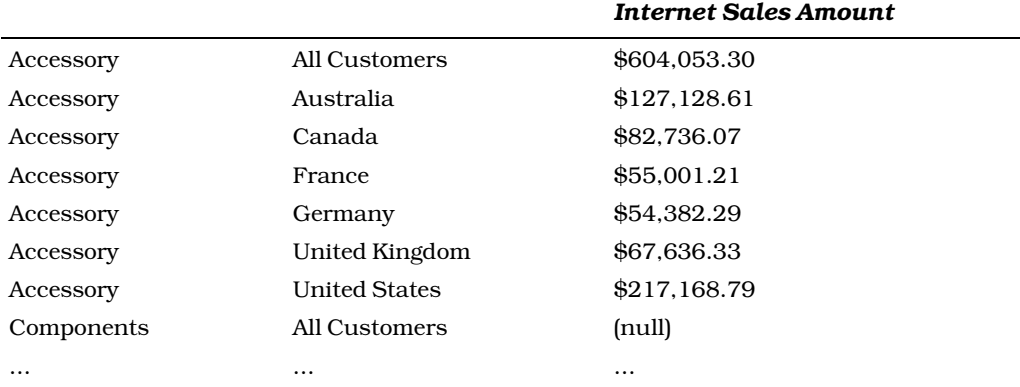

Иногла результаты комбинаций членов набора могут возвращать пустое значение (Null). Например, предположим, что имеется один товар, который продается только в Австралии. Тогда в качестве суммы продаж этого товара в других странах будет возвращено значение Null. Очевидно, что вам не интересны такие пустые результаты. Они не помогают ни в каких бизнес-решениях. Вместо того чтобы извлекать все результаты и затем проверять их на наличие Null-значений, лучше воспользоваться специальным методом, который позволяет ограничить (на серверной стороне экземпляра Analysis Services) возвращаемые результаты, исключив из них пустые значения. Кроме того, Analysis Services оптимизирует запрос так, что извлекается и передается только подходящий результат. Для этого используется функция NonEmptyCrossJoin или NonEmpty. Для этих двух функций используется следующий синтаксис.

```
NonEmptyCrossJoin(
Выражение_набора [, Выражение_набора ... ] [, Счетчик наборов])
NonEmpty (Выражение набора [, Выражение фильтра набора])
```
Поэтому для того, чтобы удалить пустые ячейки в рассмотренном ранее запросе на основе функции CrossJoin, вы можете использовать один из следующих запросов, использующих функции NonEmptyCrossJoin и NonEmpty. При использовании функции NonEmptyCrossJoin необходимо применить условие фильтрации по размерности Internet Sales Amount и затем извлечь векторное произведение членов первых двух наборов. В данном случае требуется явно задать размерность Internet Sales Amount в параметрах функции NonEmptyCrossJoin. Дело в том, что размерность Internet Sales Amount в кубе Adventure Works не является заданной по умолчанию размерностью, а если размерность не указана в качестве параметра функции NonEmptyCrossJoin, то функция будет использовать заданную по умолчанию

размерность. При использовании функции NonEmpty сначала выполняется функция CrossJoin, а затем отфильтровываются кортежи, содержащие пустые значения (Nu11) для сумм Интернет-продаж, как показано во втором из двух приведенных ниже запросах. Функция MDX NonEmpty является новинкой Analysis Services 2005.

```
SELECT Measures. [Internet Sales Amount] ON COLUMNS,
NonEmptyCrossJoin({Product.[Product Line].[Product Line].MEMBERS},
{[Customer].[Country].MEMBERS}, Measures.[Internet Sales Amount], 2)
on ROWS
FROM [Adventure Works]
SELECT Measures. [Internet Sales Amount] ON COLUMNS,
NonEmpty(CrossJoin({Product.[Product Line].[Product Line].MEMBERS},
{[Customer]. [Country]. MEMBERS}), Measures. [Internet Sales Amount])
on ROWS
FROM [Adventure Works]
```
Большинство пользовательских и клиентских инструментов, взаимодействующих с экземпляром Analysis Services, широко использует функцию NonEmptyCrossJoin. Более подробно вы узнаете об этой функции в последующих главах данной книги.

Еще одной весьма полезной функцией MDX является функция Filter. Эта функция позволяет ограничить результаты запроса на основе одного или нескольких условий. Функция Filter использует два аргумента: выражение, задающее набор, и логическое выражение, определяющее условие отбора. Логическое выражение применяется к каждому элементу набора и возвращает набор элементов, удовлетворяющий логическому условию. Для функции Filter используется следующий синтаксис.

```
Filter (Выражение набора, {Логическое выражение
 [CAPTION | KEY \begin{bmatrix} - & - & - \end{bmatrix}
```
Результат показанного ранее запроса на основе функции CrossJoin содержит 43 ячейки. Если вас интересуют только товары, для которых сумма продаж в каждой из стран превышает определенное значение, то можете воспользоваться функцией Filter, как показано ниже.

```
SELECT Measures. [Internet Sales Amount] ON COLUMNS,
Filter(CrossJoin({Product.[Product Line].[Product Line].MEMBERS},
{[Customer]. [Country]. MEMBERS}), [Internet Sales Amount] >2000000)
on ROWS
FROM [Adventure Works]
```
Этот запрос возвращает информацию только о тех товарах, для которых суммы продаж по каждой из стран (и общая сумма по всем странам) превышают \$2000000. Результаты выполнения данного запроса приведены в следующей таблице.

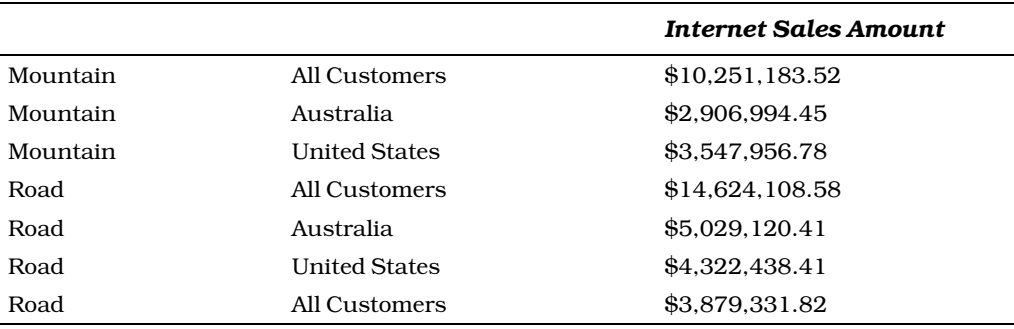

# Функции члена измерения

Функции члена измерения используются для выполнения операций с членами, таких как извлечение текущего члена, предыдущего, родительского, дочернего, следующего члена и т.д. Все функции данной категории возвращают член. Одна из наиболее часто используемых функций этой категории называется ParallelPeriod. Функция ParallelPeriod позволяет извлечь член измерения типа Time (Время), основываясь на заданном члене и определенных условиях. Для функции ParallelPeriod используется следующий синтаксис.

```
ParallelPeriod ([Выражение уровня [, Числовое выражение [,
Выражение_члена]]])
```
Рис. 3.5 иллюстрирует работу функции ParallelPeriod. Эта функция возвращает член измерения типа Time (вы узнаете больше об измерении типа Time в главе 5) относительно указанного члена для определенного временного периода. Например, выражение ParallelPeriod ([Quarter], 1, [April]) возвращает член [January]. Возможно, вы удивлены результатом и не вполне понимаете, как он был получен. В последующих пошаговых инструкциях показано выполнение функции ParallelPeriod и объясняется, как Analysis Services достигает такого результата.

- 1. ФУНКЦИЯ ParallelPeriod может использоваться только в сочетании с временными измерениями (т.е. типа Time). Для приведенной на рис. 3.5 иллюстрации предположим, что мы имеем дело с временным измерением с иерархией Calendar (Календарь), которая содержит уровни Year (Год), Semester (Семестр), Quarter (Квартал) и Month (Месяц).
- 2. Сначала функция ParallelPeriod находит родительский член для своего последнего аргумента (заданного как April (Апрель)) на указанном уровне Quarter (который задан в качестве первого аргумента). Она определяет, что родительский член для члена April — это Quarter 2.
- 3. Затем на основании числового выражения (заланного в качестве второго аргумента функции) определяется родственный член для члена [Quarter 2] (т.е. член того же уровня). Положительные значения означают, что искомый родственный член является предшествующим по отношению к текущему члену в совокупности членов данного уровня. Отрицательные значения показывают, что искомый родственный член является последующим по отношению к текущему члену. В данном примере искомый член того же уровня — это [Quarter 1], поскольку в качестве второго аргумента функции ParallelPeriod задано значение 1.
- 4. Далее для члена [Quarter 1] находится дочерний член, который расположен на той же позиции, что и член [April] (т.е. на первой). Таким членом является [January] (Январь).

Функция ParallelPeriod используется для сравнения значений размерности относительно различных временных периодов. Обычно пользователь заинтересован в сравнении сумм продаж за разные кварталы или годы, и в таком случае данная функция реально окажется очень полезной. Большинство клиентских инструментов, взаимодействующих с Analysis Services, активно использует эту функцию.

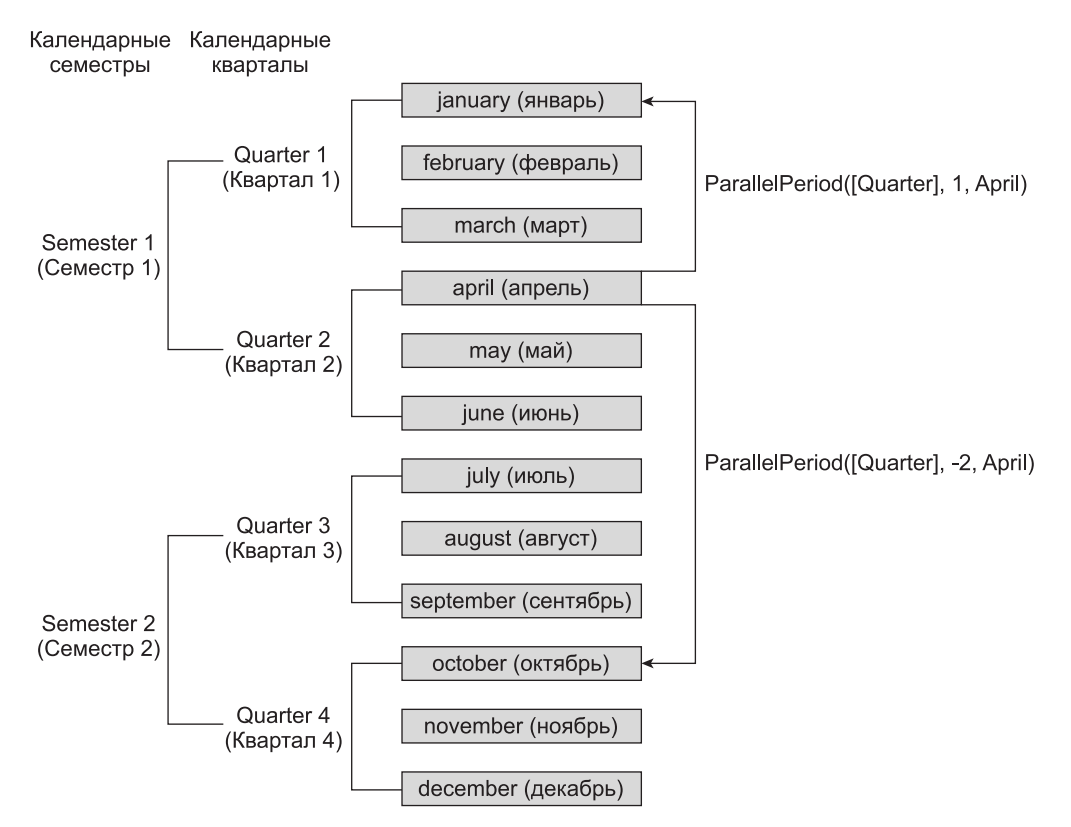

Puc. 3.5. Иллюстрация работы функции ParallelPeriod

# Числовые функции

Числовые функции чрезвычайно полезны при определении параметров запроса MDX или создании вычисляемых размерностей. Обратите внимание на тот факт, что в данной группе представлено множество статистических функций, включая функции для расчета стандартного среднеквадратичного отклонения, выборочной лисперсии и корреляции. Наиболее часто применяемыми из числовых функций являются простая функция под названием Count и ее "близкая родственница" DistinctCount. Функция Count используется для подсчета количества элементов в таком объекте, как измерение, кортеж, набор или уровень. Функция DistinctCount в свою очередь использует в качестве аргумента выражение, задающее набор кортежей, и возвращает число индивидуальных (недублирующихся) элементов в указанном наборе, а не общее число элементов. Ниже показан синтаксис, используемый обеими упомянутыми функциями.

```
Count (Измерение | Кортеж | Набор | Уровень)
DistinctCount (Выражение набора)
```
Теперь рассмотрим следующий запрос.

```
WITH MEMBER Measures. CustomerCount AS DistinctCount (
Exists ([Customer]. [Customer]. MEMBERS,
```

```
[Product]. [Product Line]. Mountain, "Internet Sales"))
SELECT Measures. CustomerCount ON COLUMNS
FROM [Adventure Works]
```
Функция DistinctCount подсчитывает число неповторяющихся членов измерения Customer (Клиент), которые соответствуют клиентам, приобретавшим товары из товарной линии Mountain (Горные). Если клиент приобретал товар дважды, то функция DistinctCount посчитает этого клиента только один раз. Функция MDX Exists появилась в Analysis Services 2005 и в данном примере используется для отбора только тех клиентов, которые приобретали товары из товарной линии Mountain через Интернет. Более подробно о функции Exists вы узнаете в главе 7. Результатом выполнения функции Exists является набор записей о клиентах, которые приобрели товары из товарной линии Mountain. Результатом приведенного выше запроса будет число 9590.

# Функции измерения, функции уровня и функции иерархии

Функции, которые относят к данной группе, обычно используют для навигации и манипуляций. Ниже приведен пример использования подобной функции (а конкретно функции Level).

```
SELECT [Date]. [Calendar]. [Calendar Ouarter]. [01 CY 2004]. LEVEL
ON COLUMNS
FROM [Adventure Works]
```
Данный запрос на самом деле возвращает список всех кварталов. Дело в том, что выражение [Date]. [Calendar]. [Calendar Quarter]. [Q1 CY 2004]. LEVEL трактуется программой как [Date]. [Calendar Year]. [Calendar Semester]. [Calendar Quarter]. В результате вы получаете список всех кварталов соответствующего календарного года.

# Функции обработки строковых значений

Чтобы извлечь имена наборов, кортежей и членов в форме строки, можно использовать специальные функции, например MemberToStr (<Bыражение члена>). А для выполнения обратного преобразования, т.е. преобразования строкового значения в выражение, возвращающее член измерения, можно использовать функцию StrToMember (<Строка>). Рассмотрим следующий случай: предположим, имеется клиентское приложение, которое отображает информацию о продажах для всех стран. Когда пользователь выбирает определенную страну, необходимо извлечь информацию о продажах в этой стране из Analysis Services. Поскольку в клиентском приложении страны представлены строковыми значениями, необходимо преобразовать эту строку в соответствующий член измерения, а затем вы сможете извлечь данные. Функции, позволяющие обрабатывать строковые значения, пригодятся вам во всех тех ситуациях, когда требуется принять некоторые введенные пользователем параметры и преобразовать их в соответствующие объекты МDX. Однако применение функций обработки строковых значений зачастую оборачивается снижением производительности системы. Поэтому мы рекомендуем вам стараться использовать эти функции только тогда, когда это действительно необходимо. Ниже приведен пример использования функции StrToMember.

```
SELECT STRTOMEMBER ('[Customer]. [Country]. [Australia]')
ON COLUMNS
FROM [Adventure Works]
```
# Другие функции

Существует еще четыре категории функций. Категории функций подкуба и массива содержат по одной функции каждая. Последние две категории это логические функции, которые позволяют выполнять логические (булевы) операции с многомерными объектами, и функции кортежа, с помощью которых осуществляется доступ к кортежам. Кроме того, в Analysis Services 2005 введено несколько новых функций MDX. Более подробно о некоторых из них (таких, как NonEmpty и Exists) речь пойлет в главе 7 и специальном приложении, представленном в конце этой книги.

# Резюме

Теперь вы знакомы с фундаментальными элементами MDX — ячейками, членами, кортежами и наборами. Более того, вы узнали, что язык MDX применяется в двух формах: в виде запросов и в форме выражений.

Вы заметили, что запросы MDX, которые используются для извлечения информации из баз данных Analysis Services, сохраняют внешнее сходство с запросами SQL, но это сходство выглядит уже не таким явным при более глубоком рассмотрении данного вопроса. Выражения MDX в свою очередь являются простыми и к тому же мощными конструкциями, которые могут включать различные операторы и функции MDX. Сами по себе выражения не возвращают конечных результатов, как это делают запросы. Выражения позволяют вам определять многомерные объекты и управлять ими, а также данными (посредством вычислений).

Для закрепления базовых знаний об MDX вы изучили общие инструкции запросов (WITH, SELECT, FROM и WHERE) и рассмотрели операторы MDX, которые позволяют осуществлять операции добавления, вычитания, умножения и деления, а также логические операторы AND и OR. Полученные вами знания очень важны для эффективного использования языка MDX. Мы в общих чертах ознакомили вас с одиннадцатью категориями функций MDX; показали вам четыре способа применения функций MDX и даже более подробно рассмотрели примеры использования некоторых наиболее часто применяемых функций (таких, как Filter, ParallelPeriod, MemberToStr и StrToMember). Более сложные концепции языка MDX и его функций будут рассмотрены в главах 7, 8 и 9. Все поддерживаемые Analysis Services 2005 функции (вместе с примерами их использования) перечислены в приложении в конце этой книги. В главе 4 вы подробно ознакомитесь с созданием источника данных, представлением источника данных, а также узнаете, как работать с несколькими представлениями источника данных в едином проекте.